# Code No.  $24$

Total No. of Questions : 39 ]

[ Total No. of Printed Pages : 8

### June/July, 2009

## **GEOGRAPHY**

(Kannada and English Versions)

Time: 3 Hours 15 Minutes ]

[ Max. Marks : 100

(Kannada Version)

ಸೂಚನೆ : i) ಎಲ್ಲಾ ಪ್ರಶ್ನೆಗಳನ್ನು ಉತ್ತರಿಸಿ.

- ii) ಅವಶ್ಯವಿದ್ದೆಡೆ ನಕಾಶೆ ಮತ್ತು ರೇಖಾಚಿತ್ರದೊಂದಿಗೆ ವಿವರಿಸಿ.
- iii) ಅಂಧ ವಿದ್ಯಾರ್ಥಿಗಳಿಗೆ ಪ್ರಶ್ನೆ ಸಂಖ್ಯೆ 35, 36 ಮತ್ತು 37 ರ ಬದಲಿಗೆ ಪ್ರಶ್ನೆ ಪತ್ರಿಕೆಯ ಕೊನೆಯಲ್ಲಿ ಪರ್ಯಾಯ ಪ್ರಶ್ನೆಗಳನ್ನು ಪ್ರಶ್ನೆ ಸಂಖ್ಯೆ 35, 36 ಮತ್ತು 37 ಎಂದು ಕೊಡಲಾಗಿದೆ.
- ಈ ಕೆಳಗಿನ ಪ್ರಶೈಗಳಿಗೆ ಪ್ರತಿಯೊಂದಕ್ಕೂ ಒಂದೊಂದು ವಾಕ್ಯದಲ್ಲಿ ಉತ್ತರಿಸಿ:  $10 \times 1 = 10$ I.
	- 1) ದಖನ್ ಪ್ರಸ್ಥಭೂಮಿಯ ಅತ್ಯಂತ ಎತ್ತರವಾದ ಶಿಖರ ಯಾವುದು ?
	- 2) ಭಾರತದಲ್ಲಿ ಅತಿ ಹೆಚ್ಚು ಜನಸಾಂದ್ರತೆ ಹೊಂದಿರುವ ರಾಜ್ಯ ಯಾವುದು ?
	- ಭಾರತೀಯರ ಸರಾಸರಿ ಜೀವಿತಾವಧಿ ಎಷ್ಟು ?  $3)$
	- 4) ಭಾರತದ ಏಕತೆಗೆ ಕೊಡುಗೆ ನೀಡಿರುವ ಯಾವುದಾದರೂ ಎರಡು ಸ್ಟಾಭಾವಿಕ ಅಂಶಗಳನ್ನು ಹೆಸರಿಸಿ.
	- 5) ಭೂ-ಬಳಕೆ ಎಂದರೇನು?
	- 6) ನೀರಾವರಿ ಎಂದರೇನು ?
	- ಭಾರತದಲ್ಲಿ ಅತಿ ಹೆಚ್ಚು ಮ್ಯಾಂಗನೀಸ್ ಉತ್ಪಾದಿಸುವ ರಾಜ್ಯ ಯಾವುದು ?  $\overline{7}$
	- 8) ಸಾರಿಗೆ ಎಂದರೇನು ?
	- ಭಾರತದಲ್ಲಿ ಯಾವ ವರ್ಷ ವಾಯು ಸಾರಿಗೆ ಪ್ರಾರಂಭವಾಯಿತು ? 9)
	- 10) ISRO ಇದನ್ನು ವಿಸ್ತರಿಸಿ ಬರೆಯಿರಿ.

[ Turn over

Code No. 24

ಈ ಕೆಳಗಿನ ಯಾವುದಾದರೂ ಹತ್ತು ಪ್ರಶ್ನೆಗಳಿಗೆ ಪ್ರತಿಯೊಂದಕ್ಕೂ 3 ರಿಂದ 4 ವಾಕ್ಯಗಳಲ್ಲಿ ಉತ್ತರಿಸಿ: II.

 $10 \times 2 = 20$ 

- 11) ಭಾರತದ ನಾಲ್ಕು ಭೌಗೋಳಿಕ ವಿಭಾಗಗಳು ಯಾವುವು?
- 12) ಕೃಷ್ಮಾ ನದಿಯ ಮುಖ್ಯ ಉಪನದಿಗಳು ಯಾವುವು ?
- 13) ವಲಸೆಗೆ ಕಾರಣಗಳು ಯಾವುವು ?
- 14) ಜನಸಂಖ್ಯೆಯ ಸ್ಟಾಭಾವಿಕ ಹೆಚ್ಚಳ ಎಂದರೇನು ?
- 15) ಭಾರತಕ್ಕೆ ವಲಸೆ ಬಂದ ಯಾವುದಾದರೂ ನಾಲ್ಕು ಜನಾಂಗಗಳನ್ನು ಹೆಸರಿಸಿ.
- 16) ಭಾರತದ ಏಕತೆಗೆ ಹಬ್ಬ-ಹರಿದಿನಗಳ ಕೊಡುಗೆ ಏನು ?
- 17) ವಿವಿಧೋದ್ದೇಶ ನದಿ ಕಣಿವೆ ಯೋಜನೆ ಎಂದರೇನು ?
- 18) ಒಣ ಬೇಸಾಯ ಎಂದರೇನು ?
- 19) ಕೂಳೆ ಬೇಸಾಯ ಪದ್ಧತಿ (Ratoon system ) ಎಂದರೇನು ?
- 20) ಪೆಟ್ರೋಲಿಯಂನ ಉಪವಸ್ತುಗಳು (By-products) ಯಾವುವು ?
- 21) ಕಬ್ಬಿಣ ಮತ್ತು ಉಕ್ಕಿನ ಕೈಗಾರಿಕೆಯನ್ನು ಏಕೆ ಕಚ್ಚಾವಸ್ತು ಆಧಾರಿತ ಕೈಗಾರಿಕೆ ಎಂದು ಕರೆಯುವರು?
- 22) ಕಡಲ ಕೊರೆತವನ್ನು ನಾವು ಹೇಗೆ ನಿಯಂತ್ರಿಸಬಹುದು ?
- III. ಈ ಕೆಳಗಿನ ಯಾವುದಾದರೂ ಎಂಟು ಪ್ರಶ್ನೆಗಳಿಗೆ ಪ್ರತಿಯೊಂದಕ್ಕೂ 20 ರಿಂದ 30 ವಾಕ್ಯಗಳಲ್ಲಿ ಉತ್ತರಿಸಿ:

 $8 \times 5 = 40$ 

- 23) ಮಣ್ಣಿನ ವಿಧಗಳನ್ನು ಹೆಸರಿಸಿ. ಮೆಕ್ಕಲು ಮಣ್ಣನ್ನು ವಿವರಿಸಿ.
- 24) ಭಾರತದಲ್ಲಿ ಬಾವಿ ನೀರಾವರಿಯ ಅಭಿವೃದ್ಧಿ ಮತ್ತು ಹಂಚಿಕೆಯನ್ನು ವಿವರಿಸಿ.
- 25) ಭಾಕ್ರಾ ನಂಗಲ್ ಯೋಜನೆಯ ವಿಶಿಷ್ಟ ಲಕ್ಷಣಗಳನ್ನು ವಿವರಿಸಿ.
- 26) ಭಾರತದಲ್ಲಿ ಕಾಫಿ ಬೇಸಾಯದ ಭೌಗೋಳಿಕ ಅಂಶಗಳು ಮತ್ತು ಹಂಚಿಕೆಯನ್ನು ವಿವರಿಸಿ.
- 27) ಭಾರತದಲ್ಲಿ ಚಿನ್ನದ ಉಪಯೋಗಗಳು ಮತ್ತು ಹಂಚಿಕೆಯನ್ನು ವಿವರಿಸಿ.
- 28) ಕಲ್ಲಿದ್ದಲಿನ ವಿಧಗಳು ಮತ್ತು ಪ್ರಾಮುಖ್ಯತೆಯನ್ನು ವಿವರಿಸಿ.
- 29) ಭಾರತದ ಪರಮಾಣು ಶಕ್ತಿಯ ಸ್ಥಾನೀಕರಣದ ಅಂಶಗಳು ಮತ್ತು ಪರಮಾಣು ಶಕ್ತಿಯ ಉತ್ಪಾದನಾ ಕೇಂದ್ರಗಳನ್ನು ವಿವರಿಸಿ.
- 30) ಭಾರತದ ರೈಲು ಸಾರಿಗೆ ಕುರಿತು ಬರೆಯಿರಿ.
- 31) ಕಂಪ್ಯೂಟರ್ ಜಾಲ ಎಂದರೇನು ? ಅದರ ಅನುಕೂಲಗಳು ಮತ್ತು ವಿಧಗಳನ್ನು ಹೆಸರಿಸಿ.
- 32) ಹತ್ತಿ ಬಟ್ಟೆ ಕೈಗಾರಿಕೆಯ ಅಭಿವೃದ್ಧಿ ಮತ್ತು ಅದರ ಸ್ಥಾನೀಕರಣವನ್ನು ನಿರ್ಧರಿಸುವ ಪ್ರಮುಖ ಅಂಶಗಳನ್ನು ವಿವರಿಸಿ.
- 33) ಭಾರತದಲ್ಲಿ ಅಲ್ಯೂಮೀನಿಯಂ ಕೈಗಾರಿಕೆಯ ಉಪಯೋಗಗಳು ಮತ್ತು ಅದರ ಹಂಚಿಕೆಯನ್ನು ವಿವರಿಸಿ.
- 34) ಭಾರತದಲ್ಲಿನ ಹಿಮಪಾತಗಳನ್ನು ಕುರಿತು ಬರೆಯಿರಿ.
- IV. ಈ ಕೆಳಗಿನ ಯಾವುದಾದರೂ ಎರಡು ಪ್ರಶ್ನೆಗಳಿಗೆ ಉತ್ತರಿಸಿ :  $2 \times 10 = 20$ 
	- 35) ಭಾರತದ ನಕಾಶೆಯನ್ನು ಬರೆದು, ಕೆಳಗಿನವುಗಳನ್ನು ಗುರುತಿಸಿ, ಹೆಸರಿಸಿ:
		- a) ನರ್ಮದಾ ನದಿ b) ನೀಲಗಿರಿ ಬೆಟ್ಟಗಳು ಬಾಂಬೆ ಹೈ  $\mathbf{d}$ c) ಕಾಂಡ್ತಾ
		- e) ಮಲಬಾರ್ ತೀರ  $f$ ಭಿಲಾಯ್  $g$ ) 23 $\frac{1}{2}$ ° ಉ. ಅಕ್ಷಾಂಶ  $h)$ ಡೆಹರಾಡೂನ್
	- 36) ಈ ಕೆಳಕಂಡ ಅಂಕಿ-ಅಂಶಗಳ ಸಹಾಯದಿಂದ ಒಂದು ಸರಳ ಸ್ತಂಭ ಆಲೇಖವನ್ನು ರಚಿಸಿ:

## ರಾಜ್ಯಾವಾರು ಬಾಕ್ಸೈಟ್ ಉತ್ಪಾದನೆ — 2003

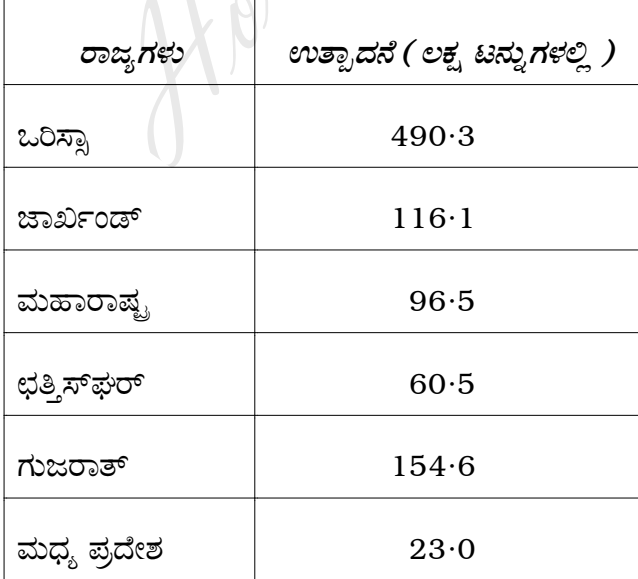

[ Turn over

3

Code No. 24

37) ಈ ಕೆಳಗಿನ ಅಂಕಿ-ಅಂಶಗಳ ಸಹಾಯದಿಂದ ಒಂದು ವೃತ್ತ ಆಲೇಖವನ್ನು ರಚಿಸಿ:

ಭಾರತ : ವಿದ್ಯುಚ್ಛಕ್ತಿಯ ಮೂಲಗಳು

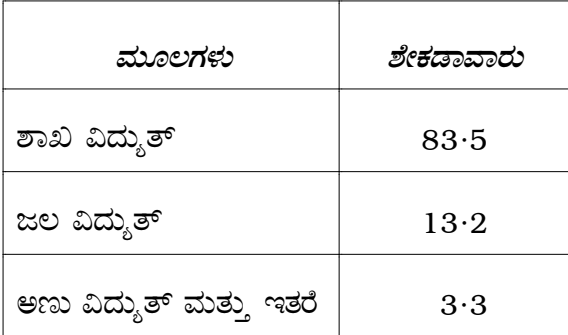

V. ಈ ಕೆಳಗಿನ ಪ್ರಶ್ನೆಗಳಿಗೆ 20 ರಿಂದ 30 ವಾಕ್ಯಗಳಲ್ಲಿ ಉತ್ತರಿಸಿ:  $2 \times 5 = 10$ 

38) ಅರಣ್ಯದ ಉಪಯೋಗಗಳು ಮತ್ತು ಸಂರಕ್ಷಣೆಯನ್ನು ಸ್ಥಳೀಯ ಉದಾಹರಣೆಗಳೊಡನೆ ವಿವರಿಸಿ.

ಅಥವಾ

ನೀವು ಬರೆದು ಸಲ್ಲಿಸಿರುವ ನಿಯೋಜಿತ ಕಾರ್ಯವನ್ನು ಕುರಿತು ಸೂಕ್ತವಾದ ಚಿತ್ರ, ನಕ್ಷೆ ಹಾಗೂ ಇತರ ಮಾಹಿತಿಗಳೊಂದಿಗೆ ಸವಿಸ್ತಾರವಾದ ಚಿತ್ರವನ್ನು ಕೊಡಿ.

39) ಭಾರತದ ಅಸಾಂಪ್ರದಾಯಕ ಶಕ್ತಿ ಸಂಪನ್ಮೂಲಗಳನ್ನು ಕುರಿತು ಚರ್ಚಿಸಿ.

| ಅಥವಾ

ನೀವು ತಯಾರಿಸಿ ಸಲ್ವಿಸಿದ ಯೋಜನಾ ಕಾರ್ಯವನ್ನು ಕುರಿತು ಸೂಕ್ತವಾದ ನಕ್ಷೆ, ಚಿತ್ರ ಮತ್ತು ಇತರ ಮಾಹಿತಿಯೊಂದಿಗೆ ಉದಾಹರಣೆ ಸಹಿತ ಸವಿಸ್ತಾರವಾಗಿ ವಿವರಿಸಿ.

## ಅಂಧ ವಿದ್ಯಾರ್ಥಿಗಳಿಗೆ ಮಾತ್ರ

IV. ಯಾವುದಾದರೂ ಎರಡಕ್ಕೆ ಮಾತ್ರ ಉತ್ತರಿಸಿ :

 $2 \times 10 = 20$ 

- 35) ಭಾರತದ ಭೌಗೋಳಿಕ ಸ್ಥಾನ ಮತ್ತು ವಿಸ್ತೀರ್ಣವನ್ನು ಕುರಿತು ಬರೆಯಿರಿ.
- 36) ಮಾನ್ಸೂನ್ ಮಾರುತಗಳನ್ನು ಉದಾಹರಣೆ ಸಹಿತ ವಿವರಿಸಿ.
- 37) ಭಾರತದ ರಸ್ತೆಗಳ ವರ್ಗೀಕರಣವನ್ನು ಕುರಿತು ಬರೆಯಿರಿ.

#### ( English Version )

- *Note :* i) Answer *all* the questions.
	- ii) Draw maps and diagrams wherever necessary.
	- iii) Alternative questions for Question Nos. 35, 36 and 37 are given for blind candidates at the end of the question paper as Question Nos. 35, 36 and 37.
- I. Answer the following questions in *one* sentence each :  $10 \times 1 = 10$ 
	- 1. Which is the highest peak of Deccan plateau ?
	- 2. Which state has highest density of population in India ?
	- 3. What is the average life expectancy in India ?
	- 4. Name any two natural factors which have contributed for the unity of the country. Following questions in one sentence each :<br>
	is the highest peak of Deccan plateau ?<br>
	state has highest density of population in India<br>
	state has highest density of population in India<br>
	state is the average life expectancy
	- 5. What is Land use ?
	- 6. What is Irrigation ?
	- 7. Which state is the largest producer of Manganese in India ?
	- 8. What is Transport ?
	- 9. In which year was Air transport commenced in India ?
	- 10. Expand : ISRO.
- II. Answer any *ten* of the following questions in *three* to *four* sentences each :

 $10 \times 2 = 20$ 

- 11. What are the four physiographic divisions of India ?
- 12. What are the important tributaries of the River Krishna ?
- 13. What are the causes of migration ?
- 14. What is natural growth of population ?
- 15. Name any four races who had migrated to India.
- 16. How the festivals have contributed to the unity of India ?

[ Turn over

 $Code No. 24$  6

- 17. What are multi-purpose river valley projects ?
- 18. What is dry farming ?
- 19. What is Ratoon system of cultivation ?
- 20. What are the by-products of petroleum ?
- 21. Why is Iron and Steel Industry called raw material oriented industry ?
- 22. How can we manage coastal erosion ?
- III. Answer any *eight* of the following questions in 20 to 30 sentences each :  $8 \times 5 = 40$ 
	- 23. Mention the types of soils. Explain the Alluvial soil.
	- 24. Explain the development and distribution of well irrigation in India.
	- 25. Explain the salient features of the Bhakra Nangal project.
- 26. Explain the geographical conditions and distribution of coffee cultivation in India. eight of the following questions in 20 to 30 ser.<br>
In the types of soils. Explain the Alluvial soil.<br>
In the development and distribution of well irriga<br>
It the salient features of the Bhakra Nangal projection<br>
It the geog
	- 27. State the uses and distribution of Gold in India.
	- 28. Explain the types and importance of Coal.
	- 29. Describe the locational factors and Atomic power stations in India.
	- 30. Give a brief account of Railway transport of India.
	- 31. What is computer networking ? State its advantages and types.
	- 32. Explain the development and important factors influencing the location of Cotton textile industry.
	- 33. State the uses and distribution of Aluminium Industry in India.
	- 34. Write an account of avalanches in India.

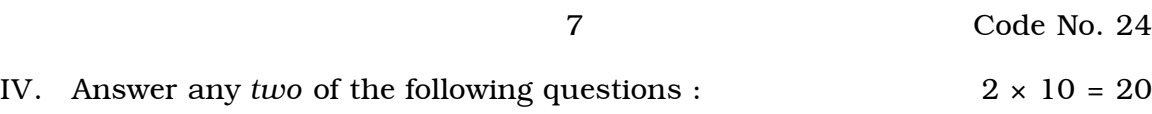

35. Draw the outline map of India, mark and name the following :

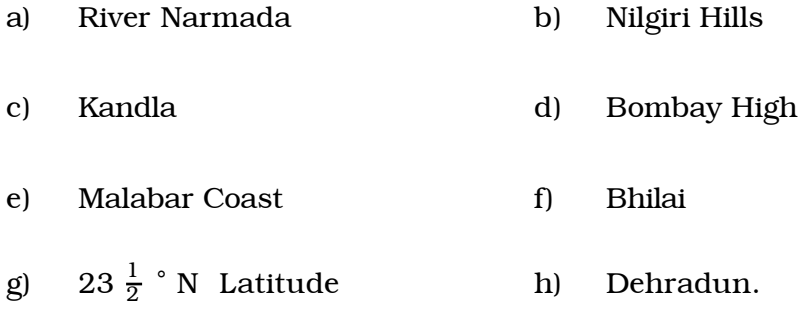

36. Draw the simple bar graph to represent the following data :

| States         | <b>Production</b> (in<br>lakh tonnes) |
|----------------|---------------------------------------|
| Orissa         | 490.3                                 |
| Jharkhand      | $116 \cdot 1$                         |
| Maharashtra    | 96.5                                  |
| Chattisgarh    | 60.5                                  |
| Gujarat        | 154.6                                 |
| Madhya Pradesh | 23.0                                  |

State-wise Production of Bauxite - 2003

37. Draw the pie-diagram for the following data :

India : Sources of Electricity

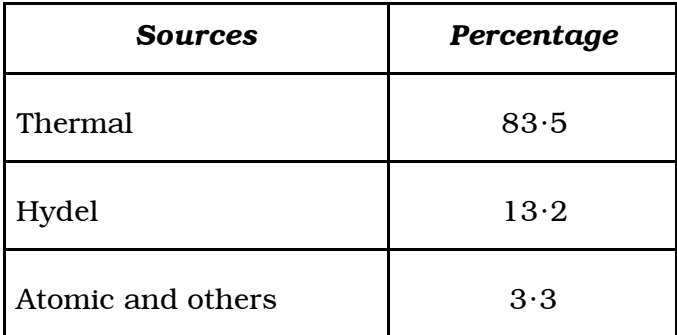

[ Turn over

Code No. 24 8

- V. Answer the following questions in 20 to 30 sentences each :  $2 \times 5 = 10$ 
	- 38. State the uses and conservation of forest with local examples.

OR

Give a detailed sketch of the assignment submitted by you with suitable diagrams, maps and other appropriate information.

39. Discuss the non-conventional energy resources of India.

OR

Mention in detail, the project submitted by you with suitable maps, diagrams and other information with examples. 37. Write about the classification of Roads in India.

## *For Blind Students only :*

- IV. Answer any *two* of the following questions :  $2 \times 10 = 20$ 
	- 35. Write about the geographical location and extent of India.
	- 36. Explain the monsoon winds with examples.
	-